Mpari la parità

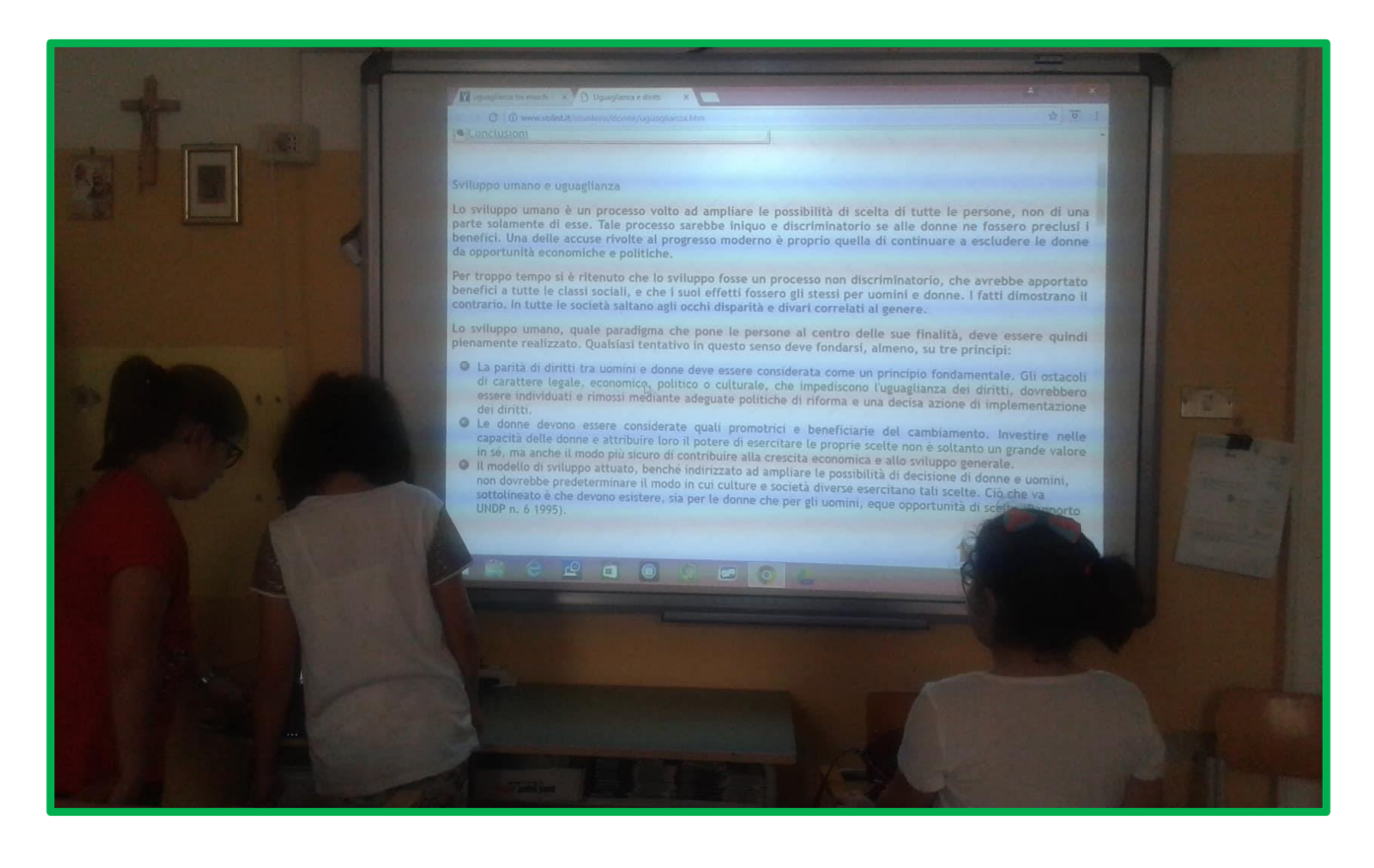

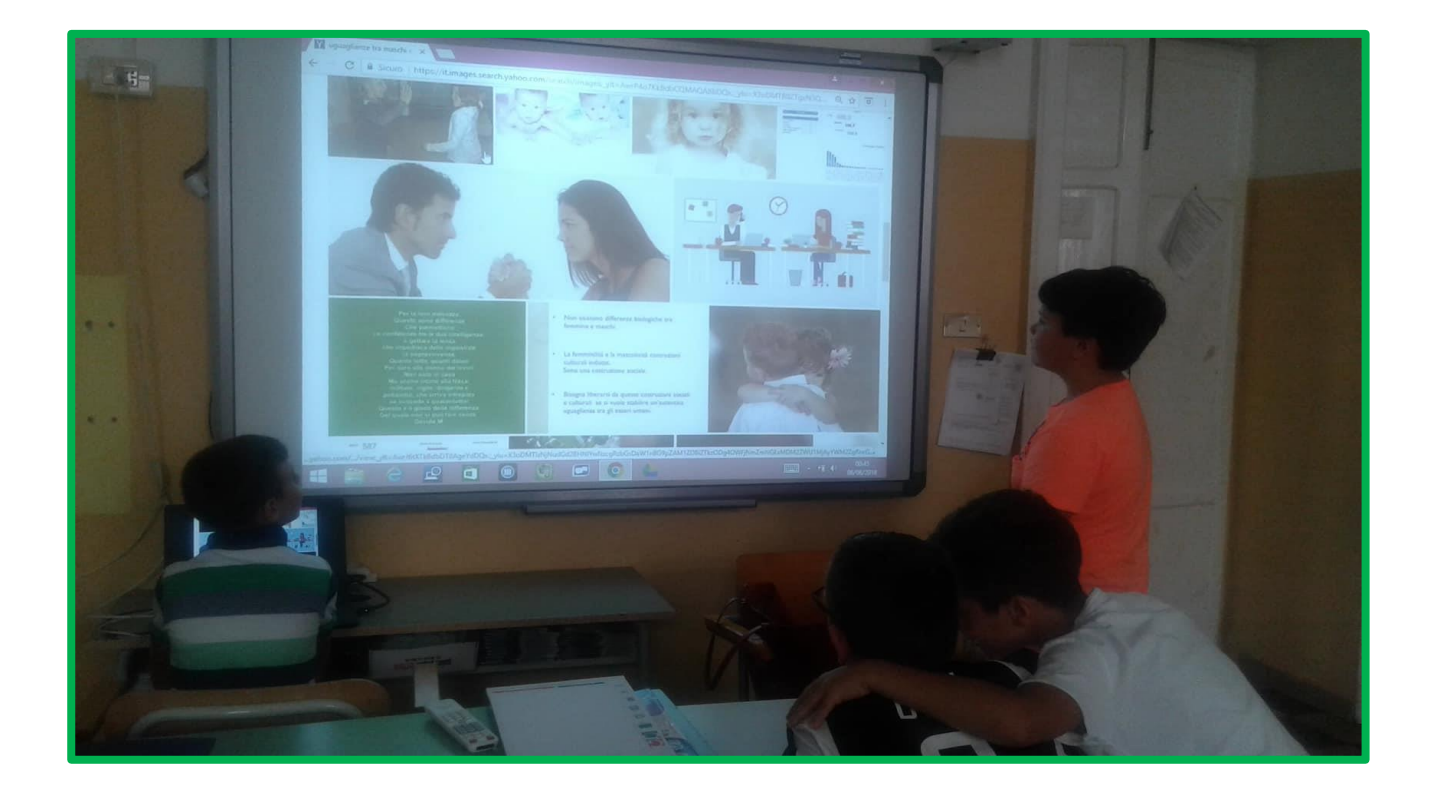

Mpari la parità

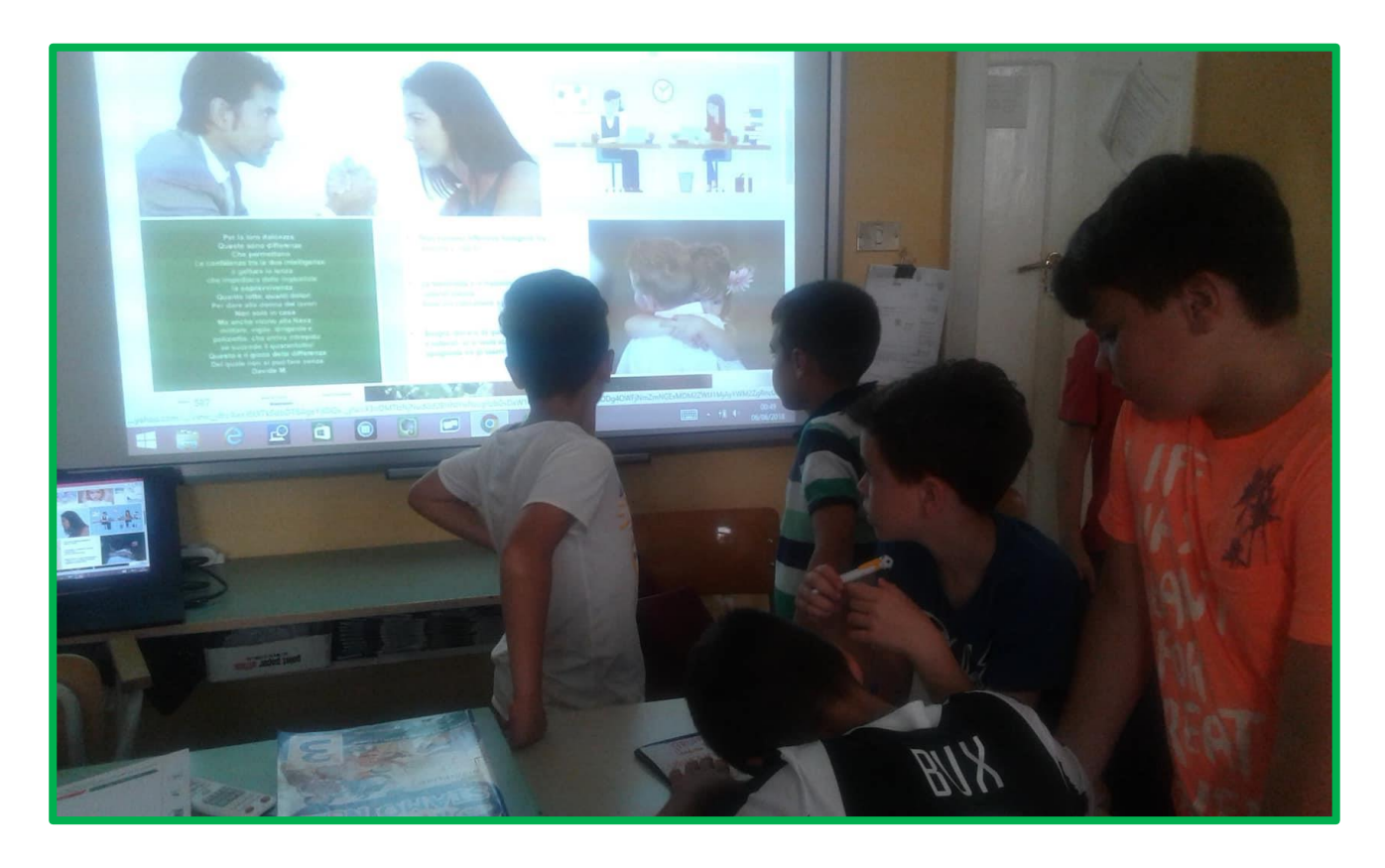

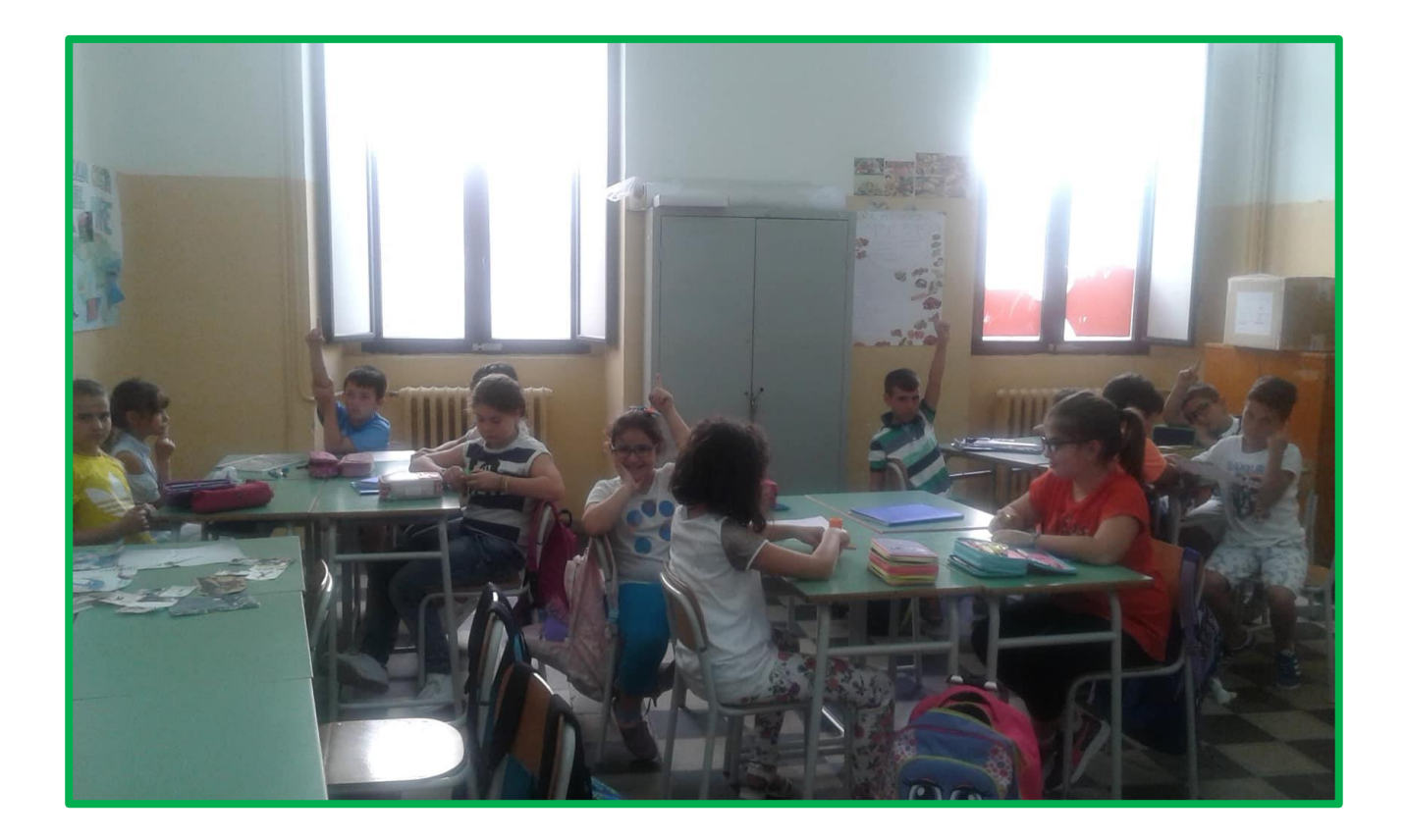

Mpari la parità

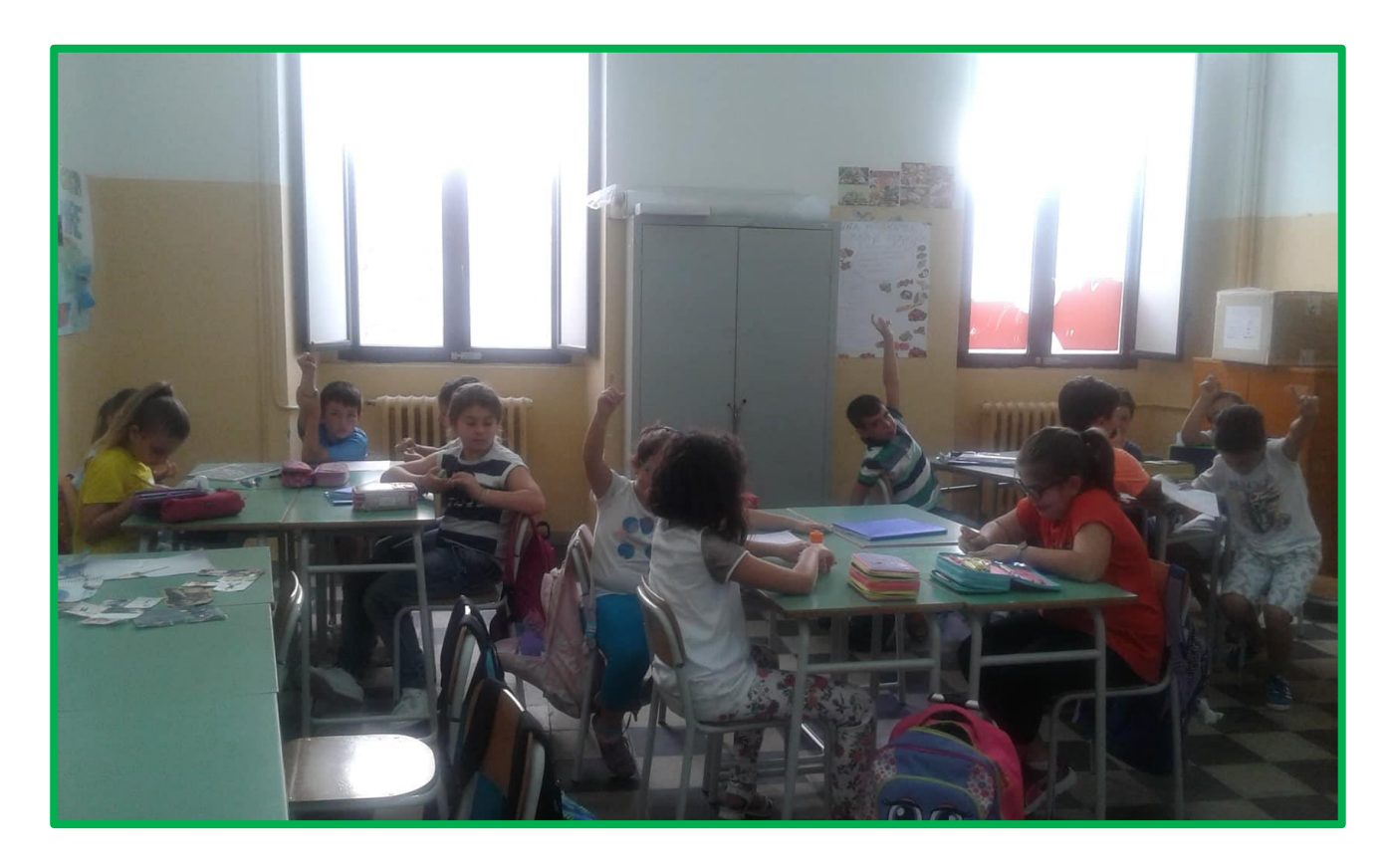

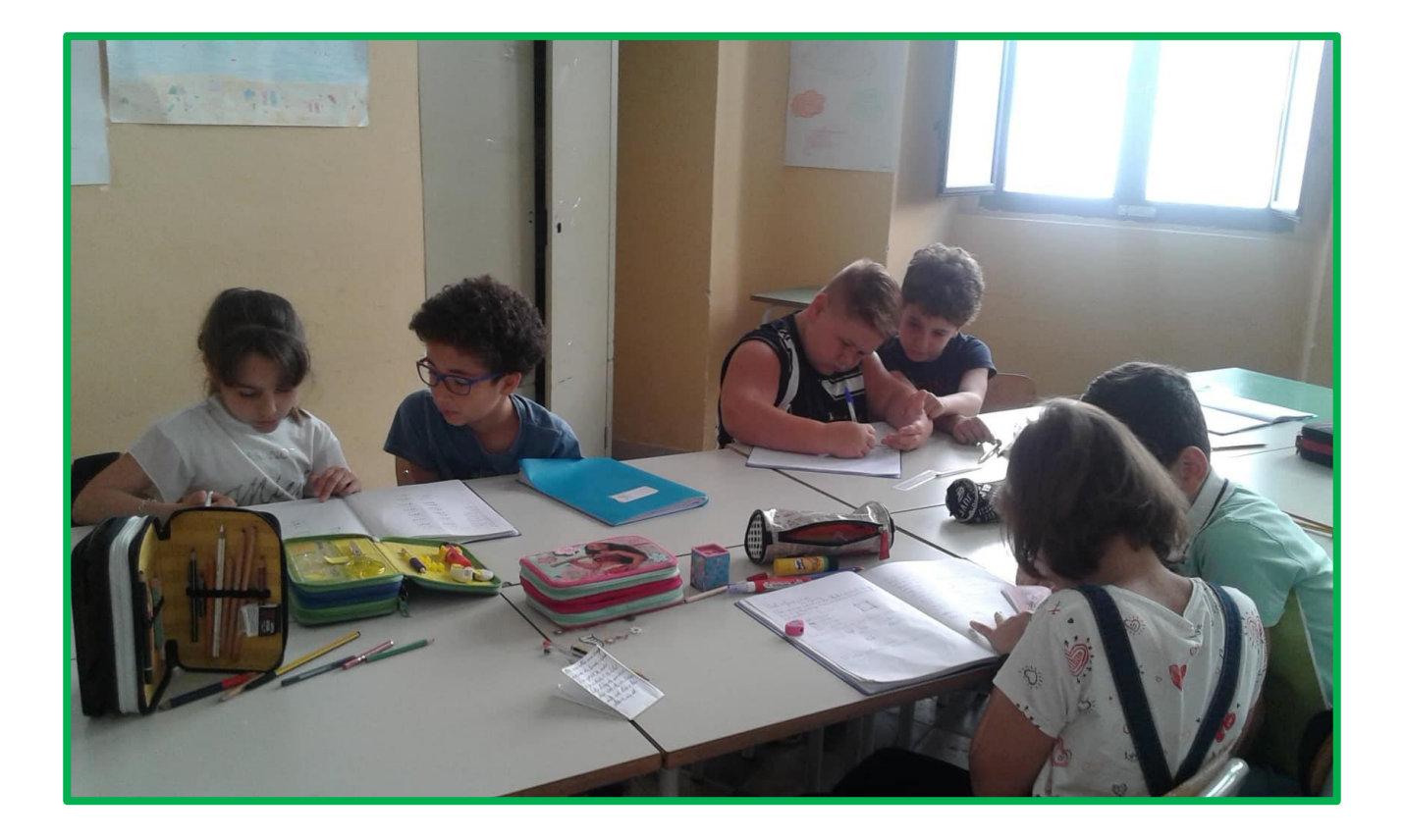

Mpari la parità

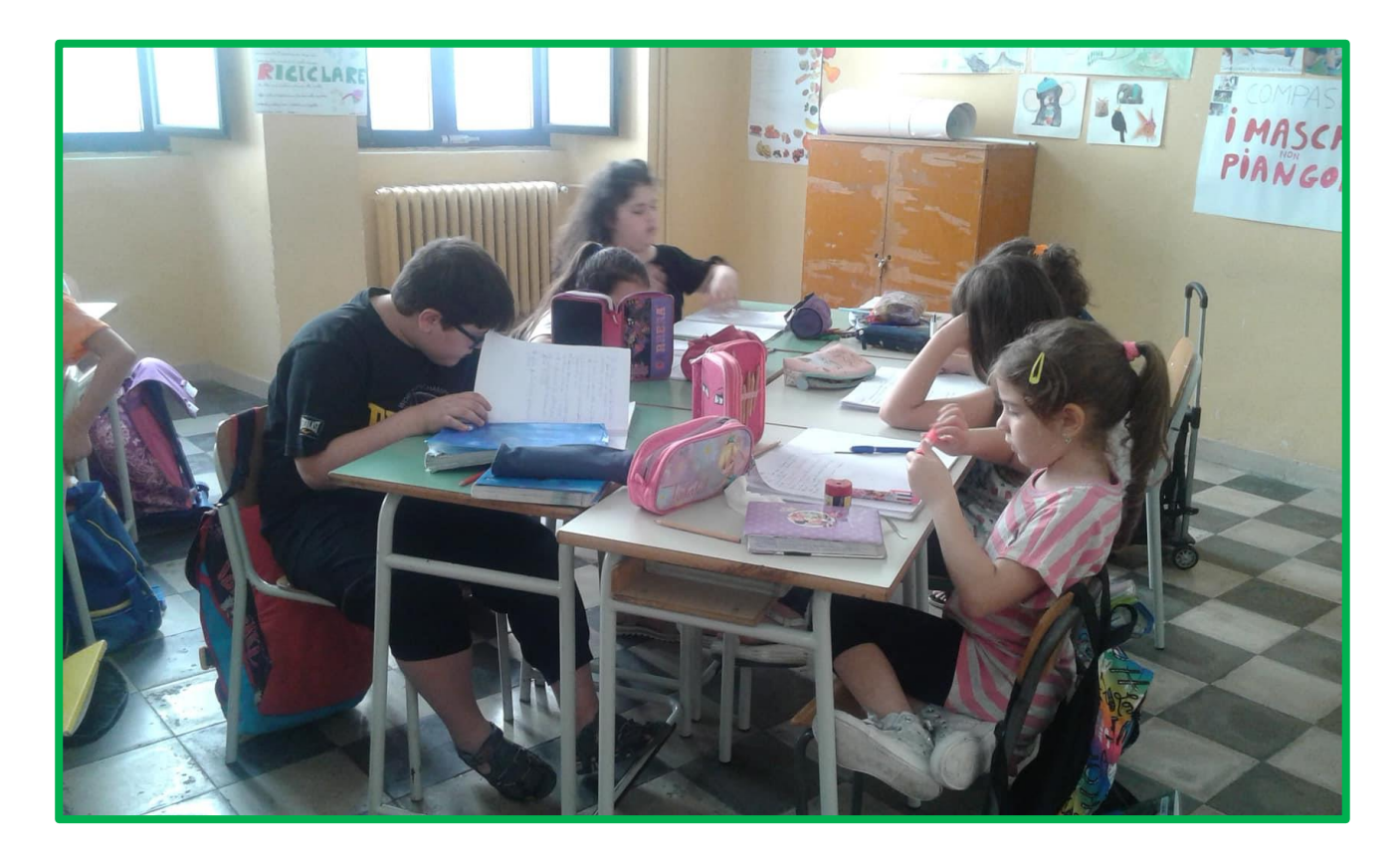

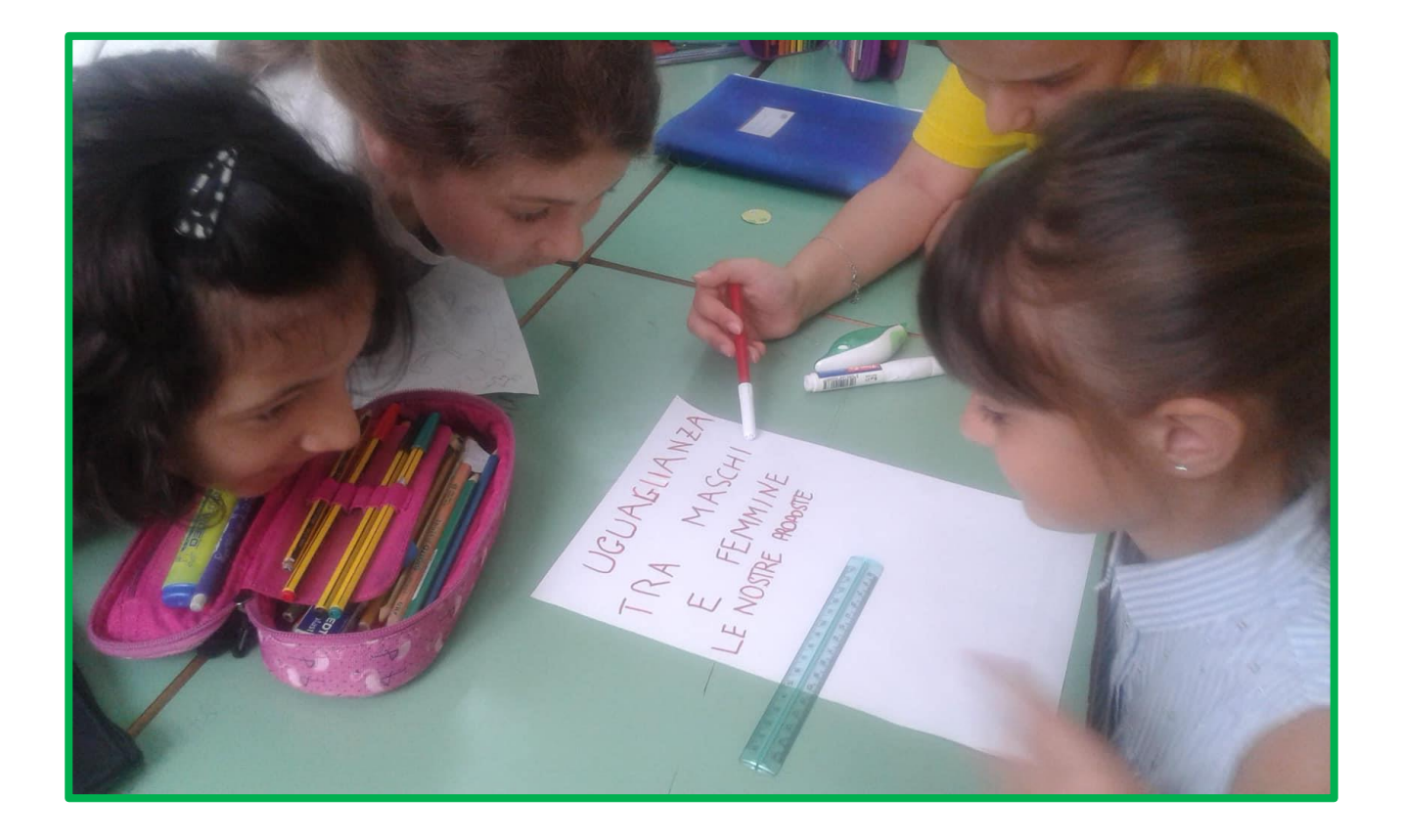

Mpari la parità

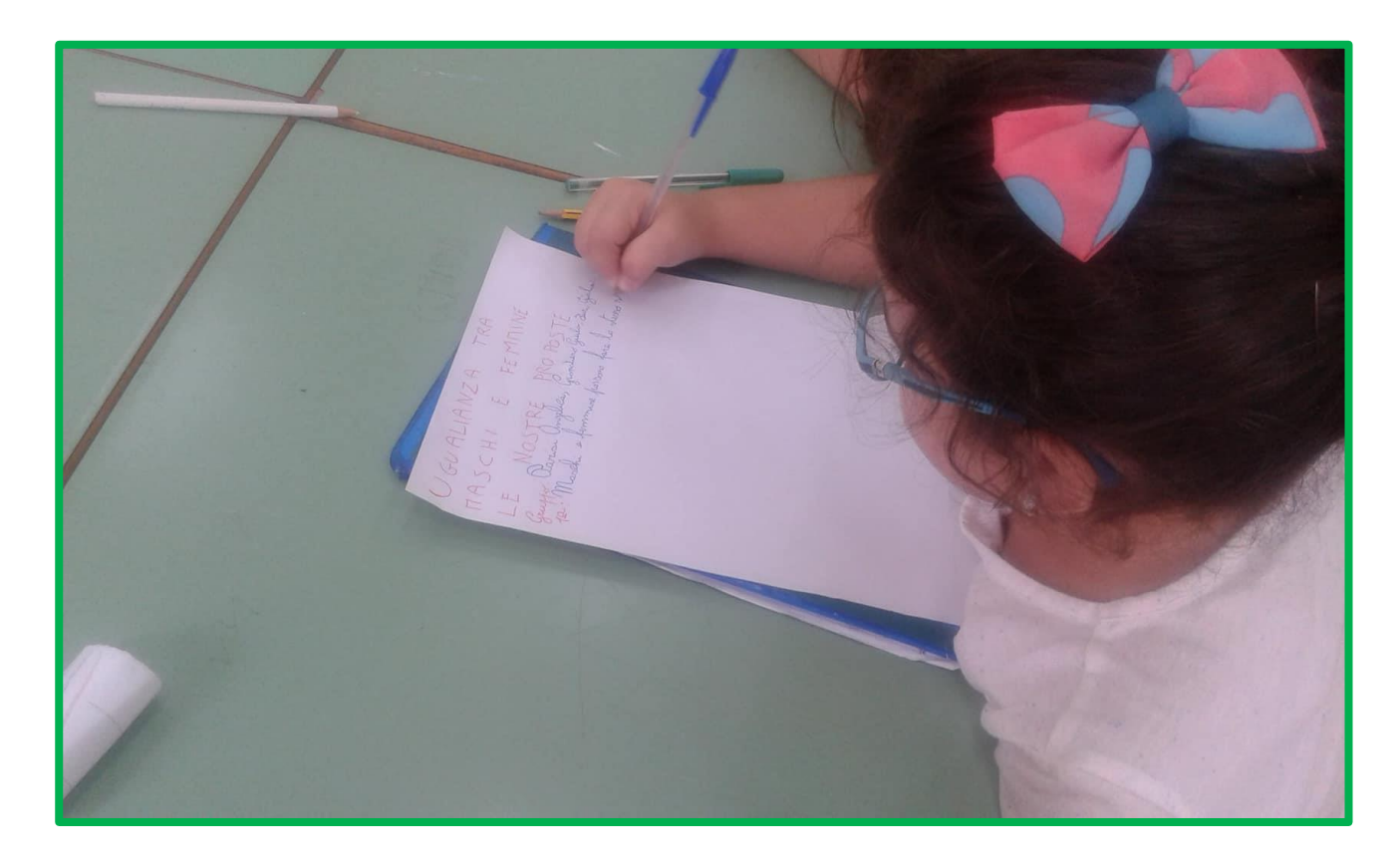

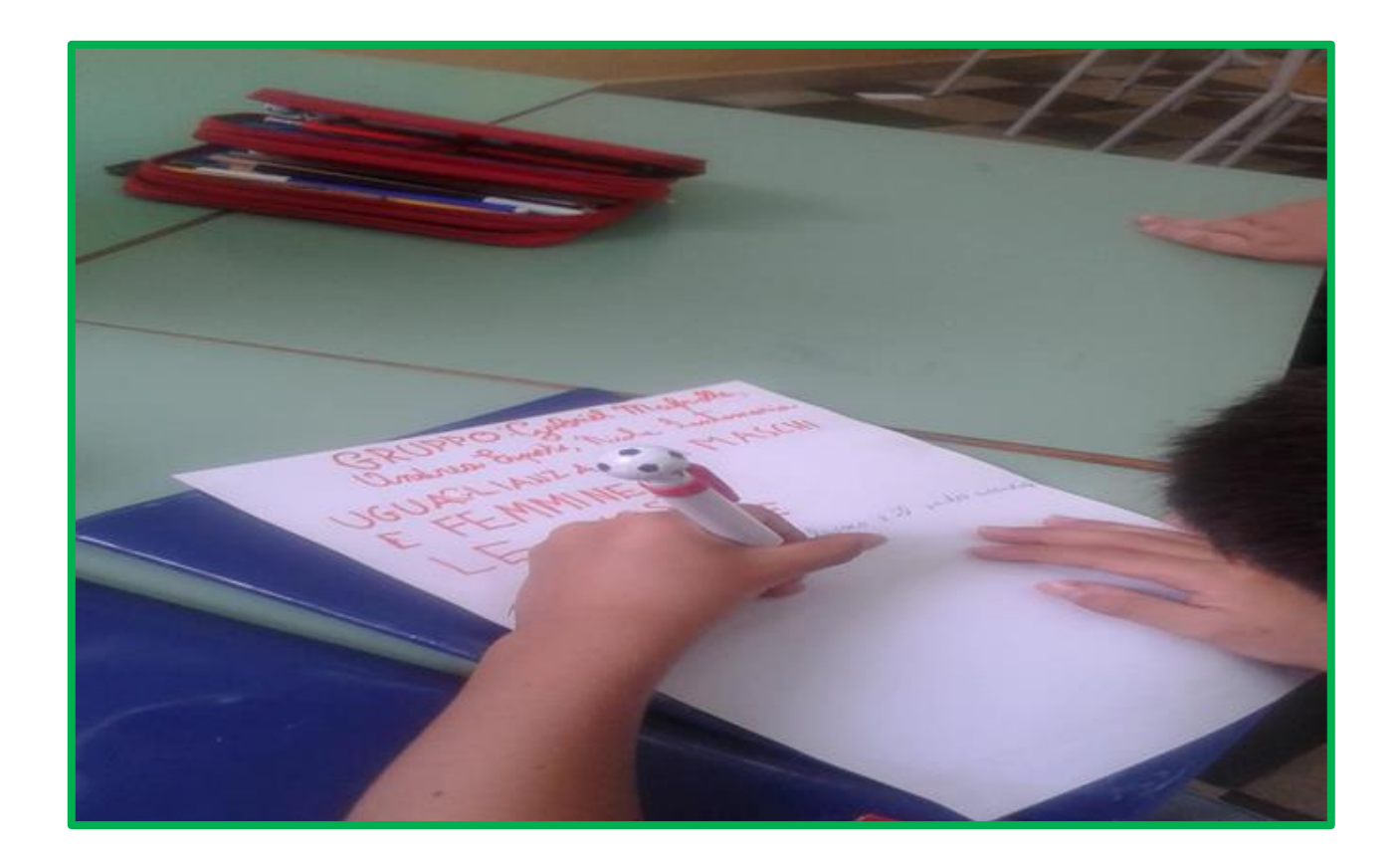

Mpari la parità

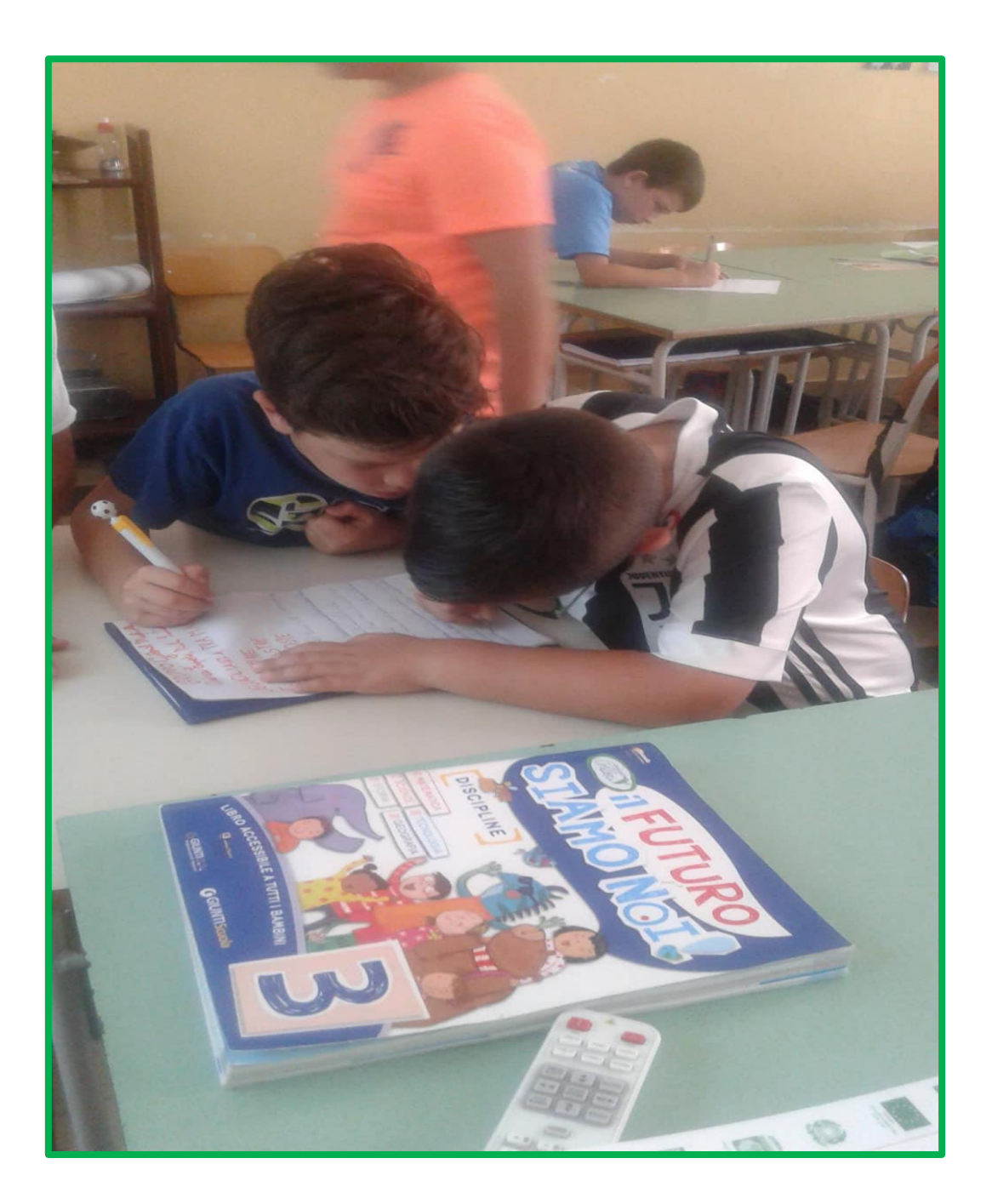

Mpari la parità

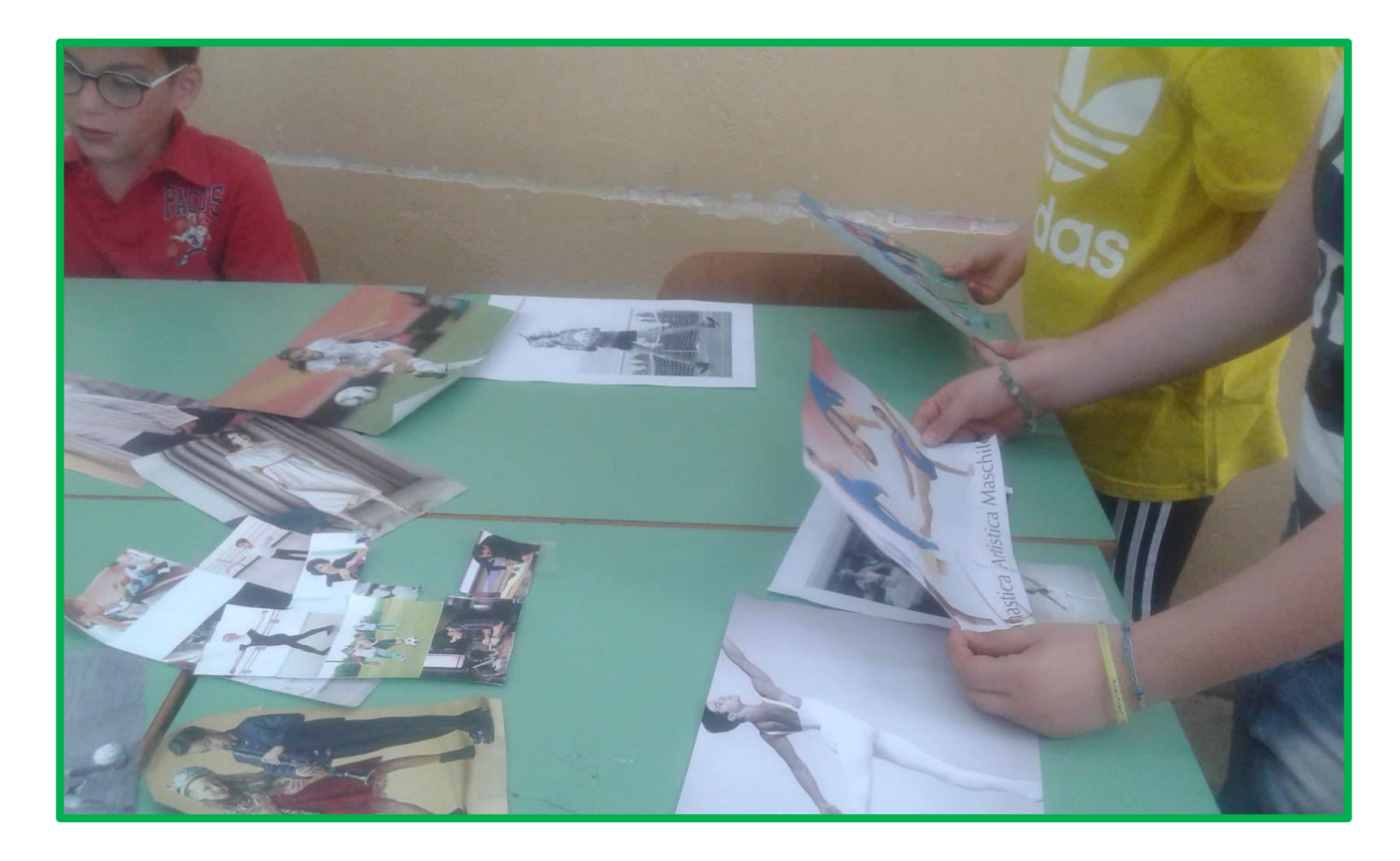

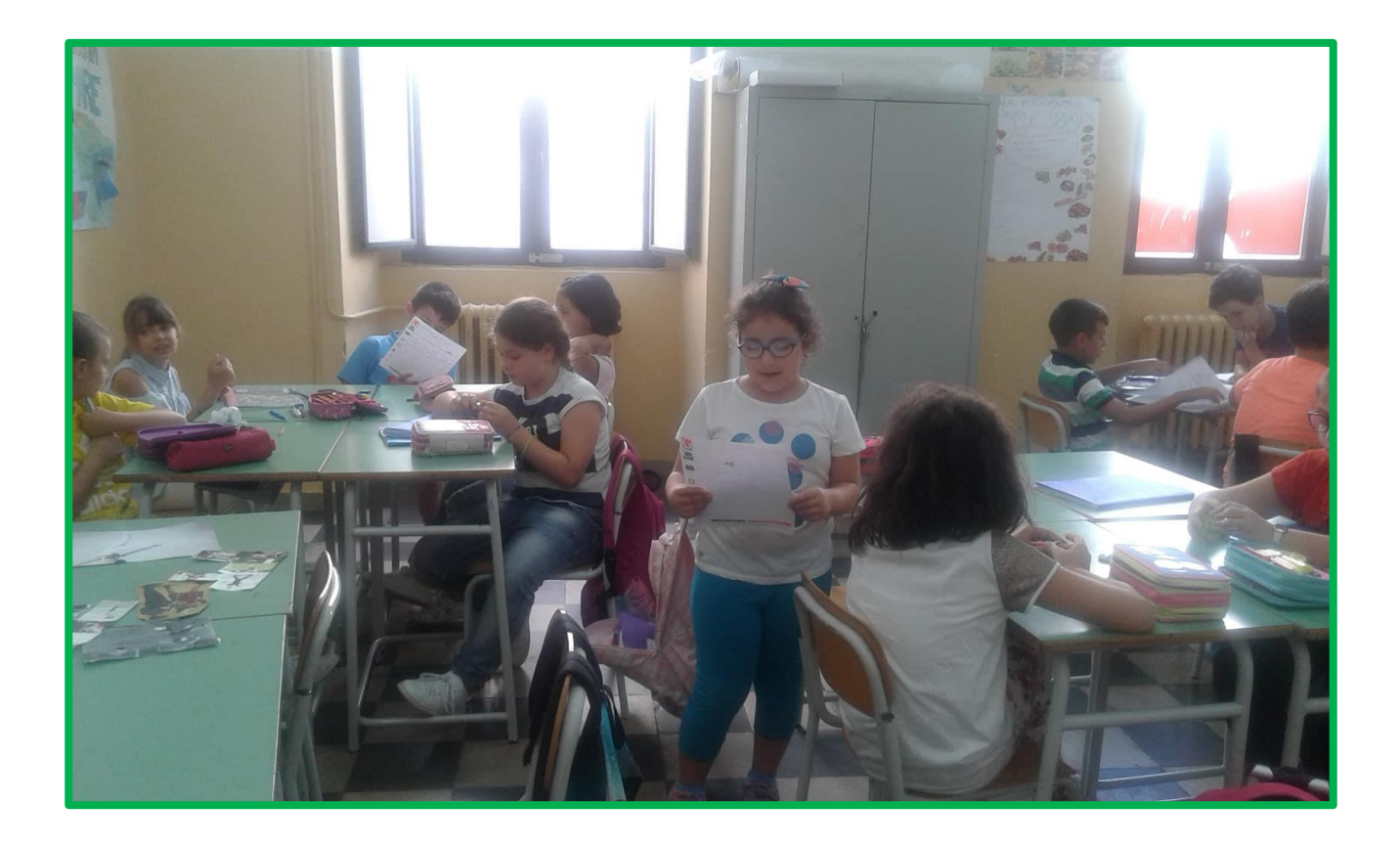

Mpari la parità

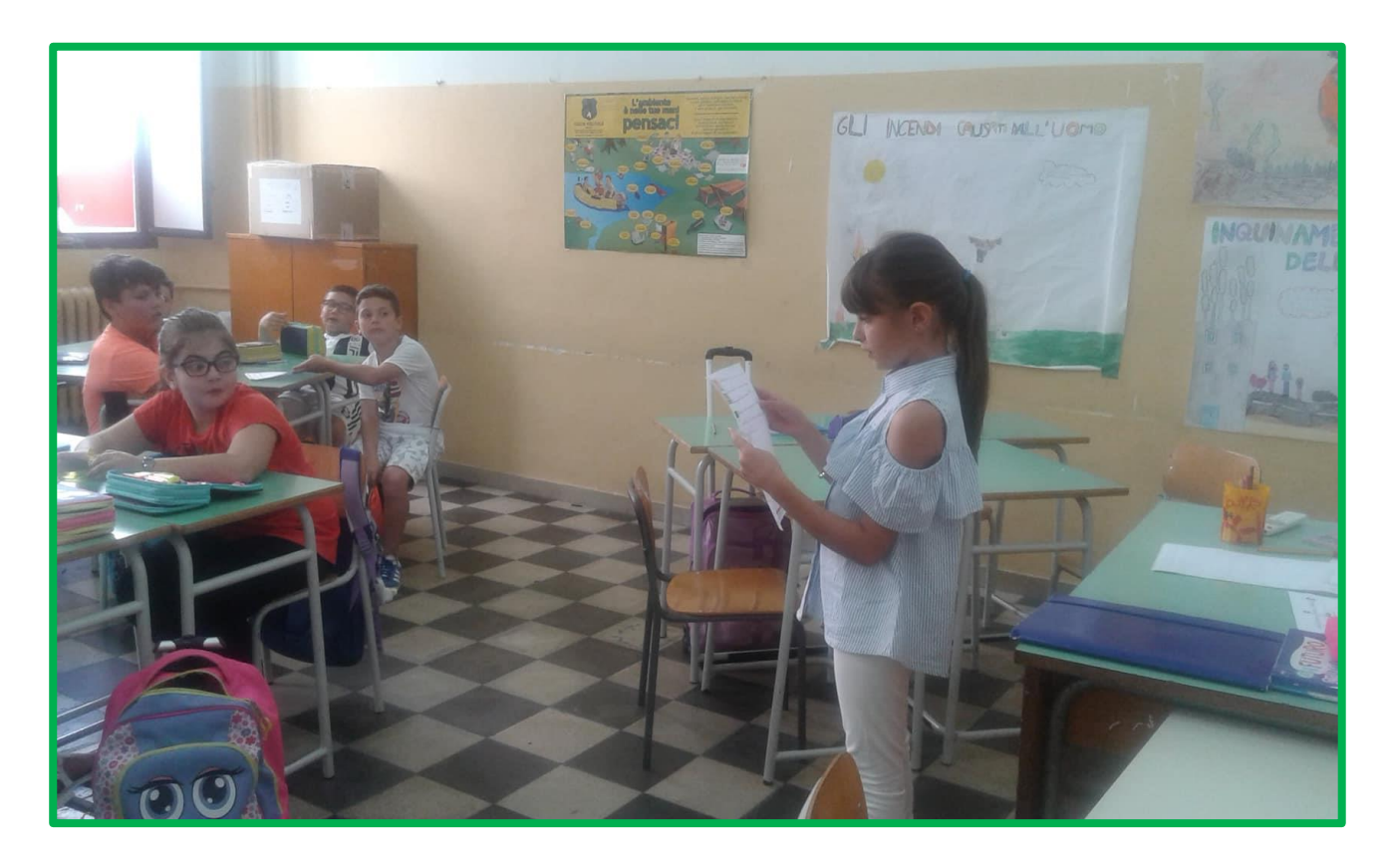

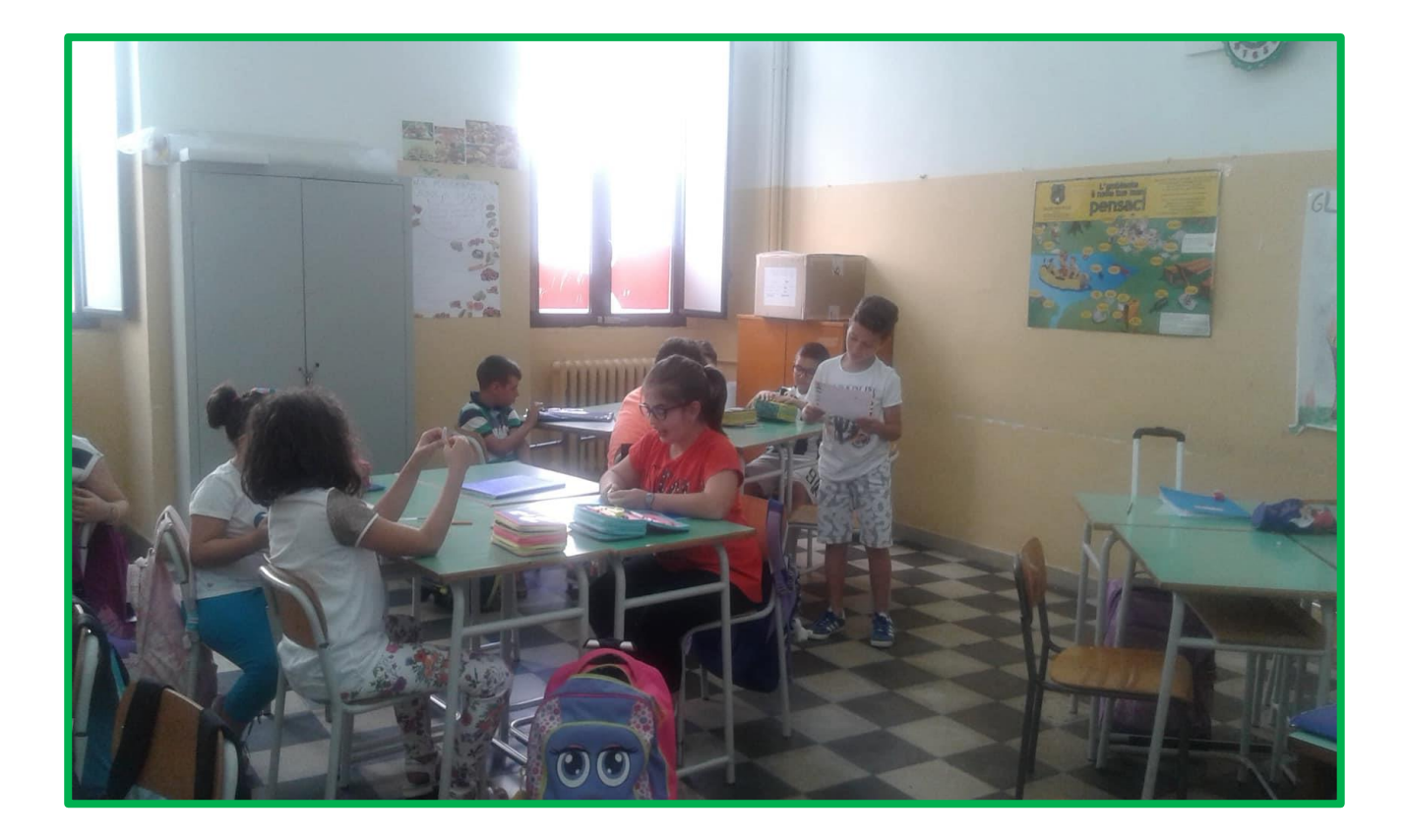

Mpari la parità

1ºGRUPF temmine possons scediere gli port Roschie the voglions. proticore lavor Marchi e Remmine possons ugush. Non lisagna insultare marché e fermine per le case che forme Maschie femmine destancessera trattal ello sterso medos Guilia Euri Tederico Cuomo, Thomas Splatro, Miriam Jacquelo

Mpari la parità

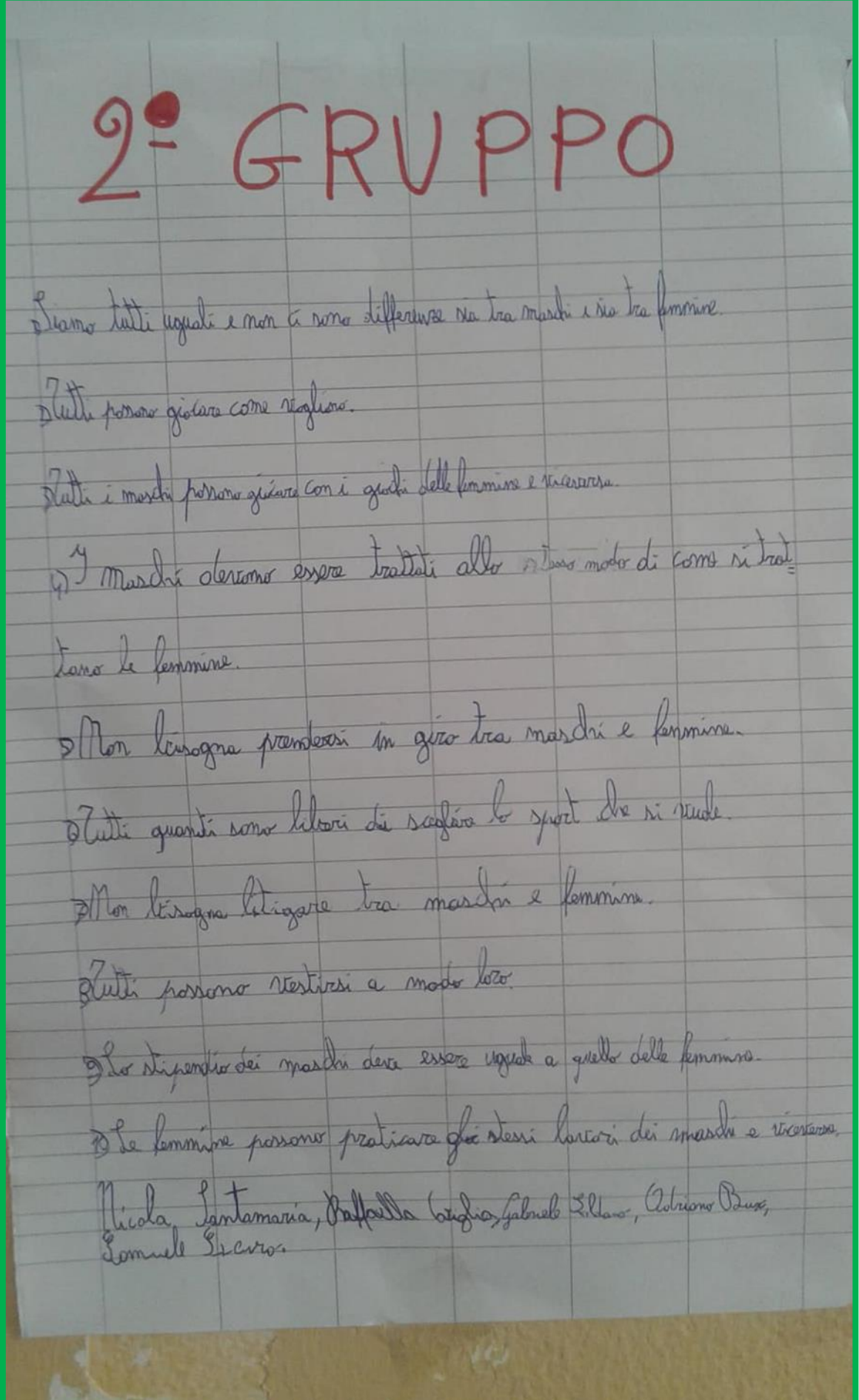

Mpari la parità

GRUPPO Marchi e femmine possono siocare con giordi ugual 1) } Moschi e femmine passano tare gli stesi ovoir l Marchi e femmine su possoro Nertireli entrambi elegant 2) 3 m Moschi e femmine non derono essere presi in gira  $\frac{1}{2}$ Marchi e femmine possono astere la stesse stipendier. Guilla Grandiero 03 Indrea Espoto dra Ingelia Parisi Jerena Caiteri  $50$ Jabriel Makella Dlioll Coleta Carlot Maty Giot

Mpari la parità

4 GRUPPO 1) I marchi e le femmine passant portire de stessi indumenti (2) I marchi e le femmine dessons essere toutati alla steve mode. 3) I marchi e le femmine potena fare di stevi sport (2) 3 marchi e le femmine desson andare d'accorde. 5) I marchi e le femmine non devous litigare pou delle scioccherore. Celeta Clemente Carlotte 5 altilia Daniel Lomanzaku Matina Congels Riotaga Guerra!

Mpari la parità

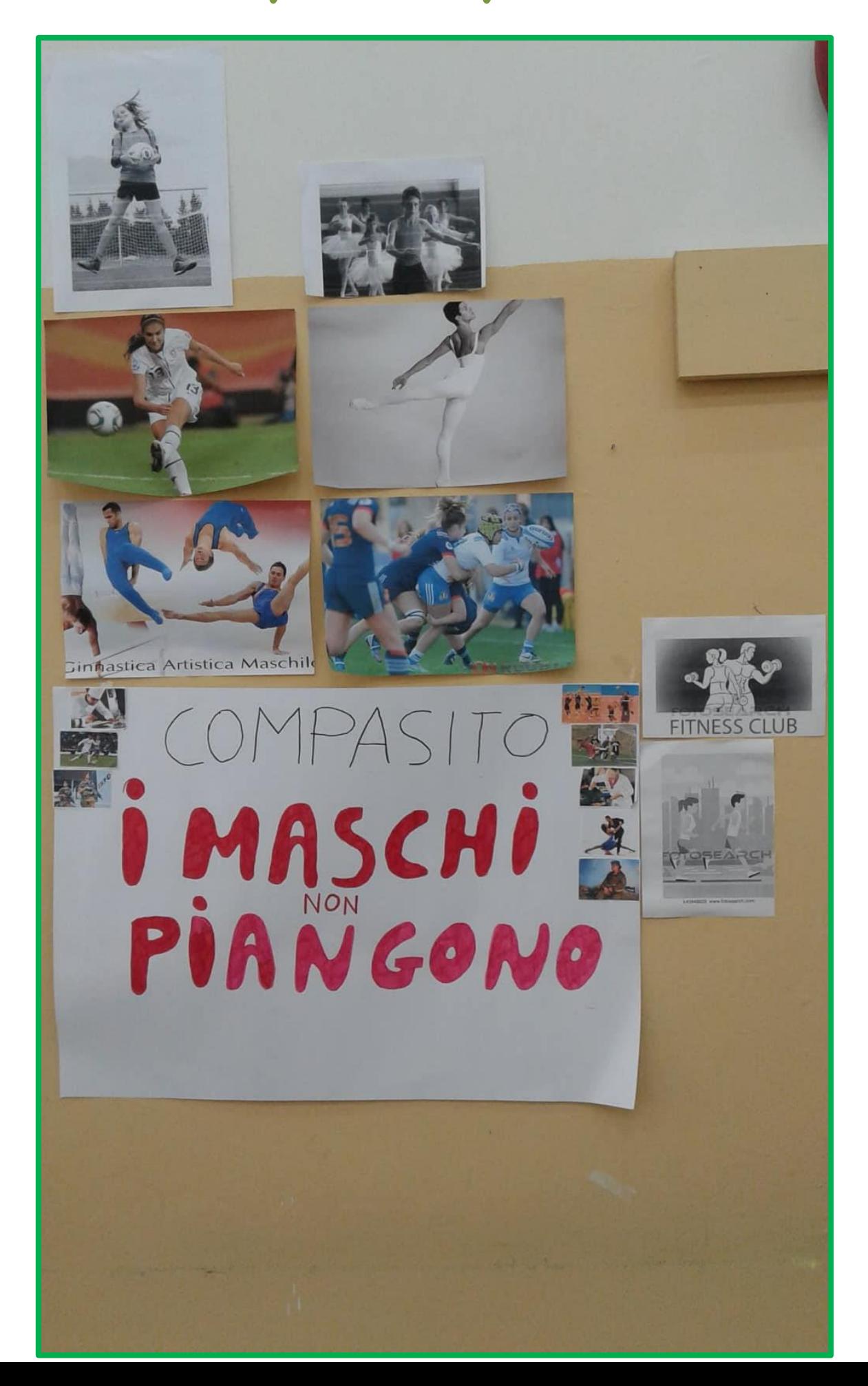

Mpari la parità

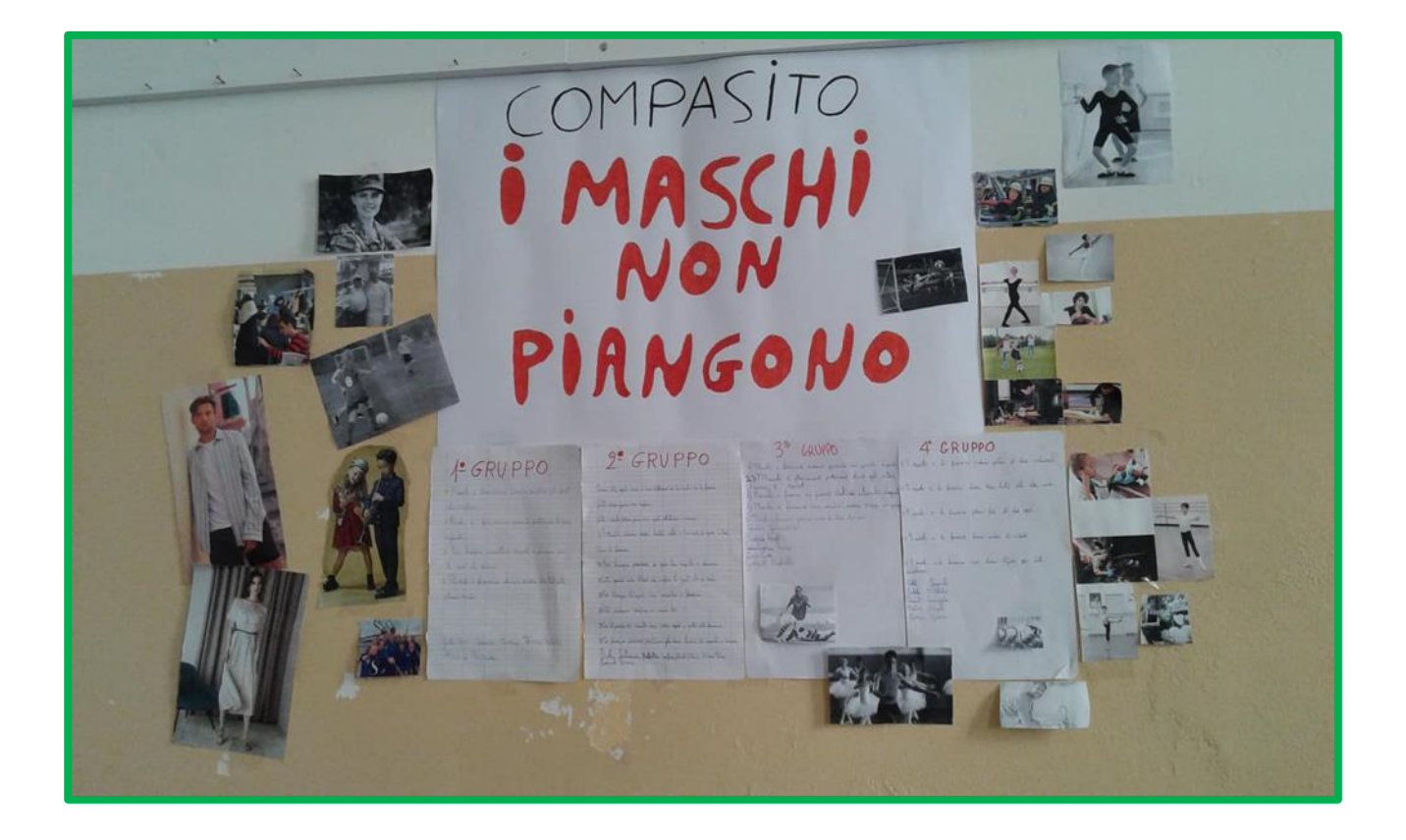